# **Fixed-Point Toolbox Release Notes**

# **Contents**

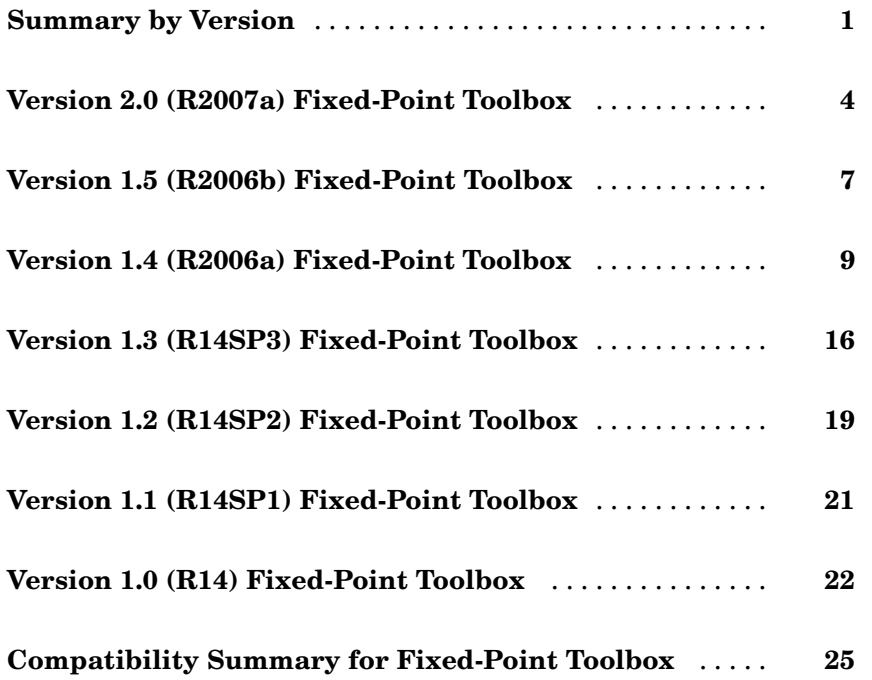

# <span id="page-4-0"></span>**Summary by Version**

This table provides quick access to what's new in each version. For clarification, see "About Release Notes" on page 1, below.

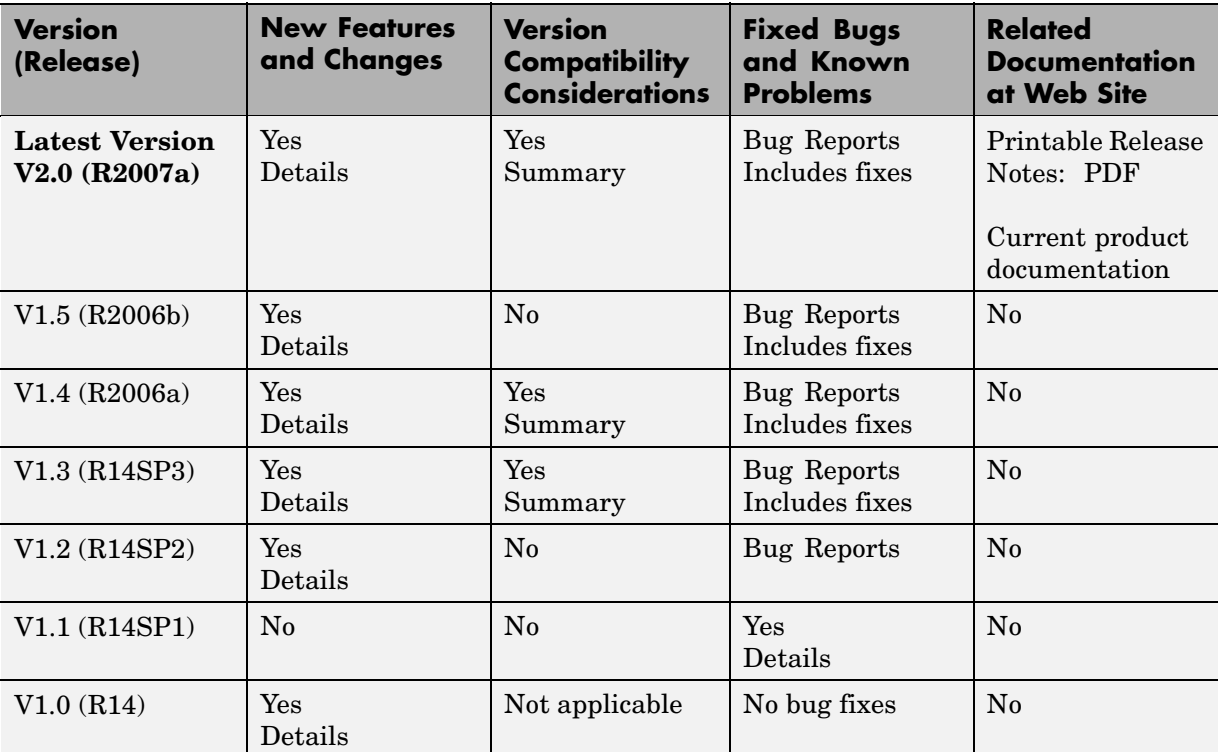

# **About Release Notes**

Use release notes when upgrading to a newer version to learn about new features and changes, and the potential impact on your existing files and practices. Release notes are also beneficial if you use or support multiple versions.

If you are not upgrading from the most recent previous version, review release notes for all interim versions, not just for the version you are installing. For example, when upgrading from V1.0 to V1.2, review the New Features and

Changes, Version Compatibility Considerations, and Bug Reports for V1.1 and V1.2.

#### **New Features and Changes**

These include

- **•** New functionality
- **•** Changes to existing functionality
- **•** Changes to system requirements ([complete system requirements](http://www.mathworks.com/products/fixed/requirements.html) for the current version are at the MathWorks Web site)
- **•** Any version compatibility considerations associated with each new feature or change

#### **Version Compatibility Considerations**

When a new feature or change introduces a known incompatibility between versions, its description includes a **Compatibility Considerations** subsection that details the impact. For a list of all new features and changes that have compatibility impact, see the ["Compatibility S](#page-28-0)ummary for Fixed-Point Toolbox[" on page 25.](#page-28-0)

Compatibility issues that become known after the product has been released are added to Bug Reports at the MathWorks Web site. Because bug fixes can sometimes result in incompatibilities, also review fixed bugs in Bug Reports for any compatibility impact.

#### **Fixed Bugs and Known Problems**

MathWorks Bug Reports is a user-searchable database of known problems, workarounds, and fixes. The MathWorks updates the Bug Reports database as new problems and resolutions become known, so check it as needed for the latest information.

Access Bug Reports at the MathWorks Web site using your MathWorks Account. If you are not logged in to your MathWorks Account when you link to Bug Reports, you are prompted to log in or create an account. You then can view bug fixes and known problems for R14SP2 and more recent releases.

The Bug Reports database was introduced for R14SP2 and does not include information for prior releases. You can access a list of bug fixes made in prior versions via the links in the summary table.

#### **Related Documentation at Web Site**

**Printable Release Notes (PDF).** You can print release notes from the PDF version, located at the MathWorks Web site. The PDF version does not support links to other documents or to the Web site, such as to Bug Reports. Use the browser-based version of release notes for access to all information.

**Product Documentation.** At the MathWorks Web site, you can access complete product documentation for the current version and some previous versions, as noted in the summary table.

# <span id="page-7-0"></span>**Version 2.0 (R2007a) Fixed-Point Toolbox**

This table summarizes what's new in Version 2.0 (R2007a):

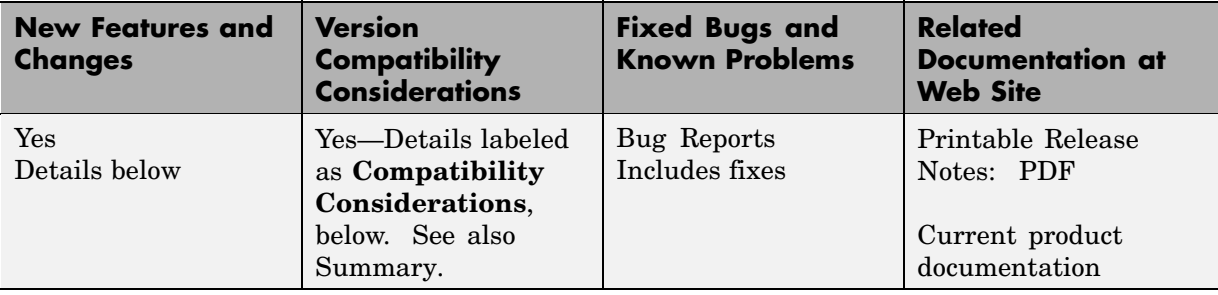

New features and changes introduced in this version are

- **•** "Fast Execution for Fixed-Point Algorithms in MATLAB" on page 4
- **•** ["New fi Syntaxes that Have fimath as an Argument" on page 5](#page-8-0)
- **•** ["Increased Suppo](#page-8-0)rt for Fixed-Point Toolbox Features in the Embedded MATLAB Subset[" on page 5](#page-8-0)
- **•** ["Embedded MAT](#page-8-0)LAB Enhanced to Support N-Dimensional Arrays and Function Handles[" on page 5](#page-8-0)
- **•** ["](#page-9-0)[get](#page-9-0) [Function Must be Declared Extrinsic in Embedded MATLAB" on page](#page-9-0) [6](#page-9-0)
- **•** ["Embedded MATLAB Does Not Support & and | Operators" on page 6](#page-9-0)
- **•** ["New Demo" on page 6](#page-9-0)

# **Fast Execution for Fixed-Point Algorithms in MATLAB**

The new Embedded MATLAB MEX functionality converts M-code to C-MEX functions. These C-MEX functions contain Embedded MATLAB optimizations for automatically accelerating fixed-point algorithms to compiled C code speed in MATLAB. For more information, refer to "Working with Embedded MATLAB MEX" in the Embedded MATLAB documentation.

# <span id="page-8-0"></span>**New fi Syntaxes that Have fimath as an Argument**

The following syntaxes have been added to the fi object:

- $a = f_i(v, F)$
- $a = f_i(v,s,F)$
- $a = f_i(v,s,w,F)$
- $a = f_i(v,s,w,f,F)$
- **•** a = fi(v,s,w,slope,bias,F)
- **•** a = fi(v,s,w,slopeadjustmentfactor,fixedexponent,bias,F)

where v is value, s is signedness, w is word length, f is fraction length, and F is a fimath object. Refer to "Working with fi Objects" or the fi reference page for more information.

### **Increased Support for Fixed-Point Toolbox Features in the Embedded MATLAB Subset**

The following Fixed-Point Toolbox features are now supported by the Embedded MATLAB subset:

- Dot notation for getting the values of fimath properties
- **•** get function for fi and fimath objects
- **•** diag, permute, tril, and triu functions

For a complete list of the Fixed-Point Toolbox features supported by the Embedded MATLAB subset, refer to "Supported Functions and Limitations of Fixed-Point Embedded MATLAB".

# **Embedded MATLAB Enhanced to Support N-Dimensional Arrays and Function Handles**

Embedded MATLAB now supports N-dimensional arrays and function handles.

# <span id="page-9-0"></span>**get Function Must be Declared Extrinsic in Embedded MATLAB**

There is a change to how you must use the get function in Embedded MATLAB to call properties of any object other than fi objects.

#### **Compatability Consideration**

To get properties of non-fi objects in Embedded MATLAB, you must first declare get to be an extrinsic function. As of this release, if you do not do so, your code will error. For more information, refer to "Calling MATLAB Functions" in the Embedded MATLAB documentation.

# **Embedded MATLAB Does Not Support & and | Operators**

Embedded MATLAB no longer supports & and | operators in if and while conditional statements.

#### **Compatablility Consideration**

In prior releases, these operators compiled without error, but their short-circuiting behavior was not implemented correctly. Substitute && and || operators instead.

# **New Demo**

The "Fixed-Point Lowpass Filtering Using Embedded MATLAB MEX" demo is new in this release. This demo steps you through generating a C-MEX function from M-code, running the generated C-MEX function, and displaying the results.

# <span id="page-10-0"></span>**Version 1.5 (R2006b) Fixed-Point Toolbox**

This table summarizes what's new in Version 1.5 (R2006b):

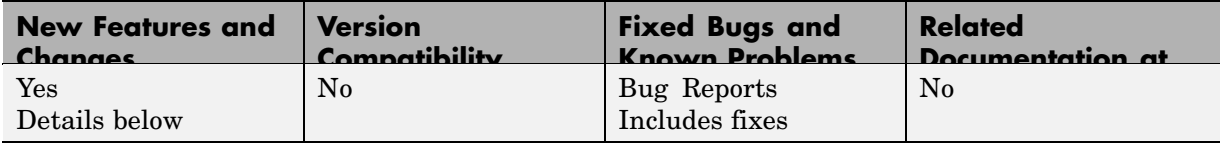

New features and changes introduced in this version are

- **•** "Licensing Changes" on page 7
- **•** "Fixed-Point Square Root Support" on page 7
- **•** ["Limited Dot Notation Support Added to Fixed-Point Embedded MATLAB"](#page-11-0) on page [8](#page-11-0)
- **•** ["get Function Support Added to Fixed-Point Embedded MATLAB" on page 8](#page-11-0)
- **•** ["New Default Syntax for fi Object" on page 8](#page-11-0)

# **Licensing Changes**

You now can use fi objects with the DataType property set to double *without* a Fixed-Point Toolbox license when the fipref LoggingMode property is set to off. For details about the Fixed-Point Toolbox licensing model, refer to "Licensing" in the product documentation.

# **Fixed-Point Square Root Support**

In this release, fixed-point square root support has been added to

- **•** Fixed-Point Toolbox, via the sqrt function
- **•** Embedded MATLAB, via support for the Fixed-Point Toolbox sqrt function
- **•** Simulink, via fixed-point support for the sqrt mode of the Math Function block

These products use the same bisection algorithm to implement their fixed-point square root functionality and yield identical results.

# <span id="page-11-0"></span>**Limited Dot Notation Support Added to Fixed-Point Embedded MATLAB**

Dot notation is now supported in Embedded MATLAB for getting the values of numerictype object properties. Dot notation is not supported for fi or fimath objects, and it is not supported for setting properties.

# **get Function Support Added to Fixed-Point Embedded MATLAB**

The Fixed-Point Toolbox get function is now supported for use with Embedded MATLAB with the following limitations:

- **•** Only supported for use with numerictype objects
- The syntax structure = get(o) is not supported

# **New Default Syntax for fi Object**

You can now use the syntax fi without any input arguments to return a default fi object with no value, 16-bit word length, and 15-bit fraction length.

# <span id="page-12-0"></span>**Version 1.4 (R2006a) Fixed-Point Toolbox**

This table summarizes what's new in Version 1.4 (R2006a):

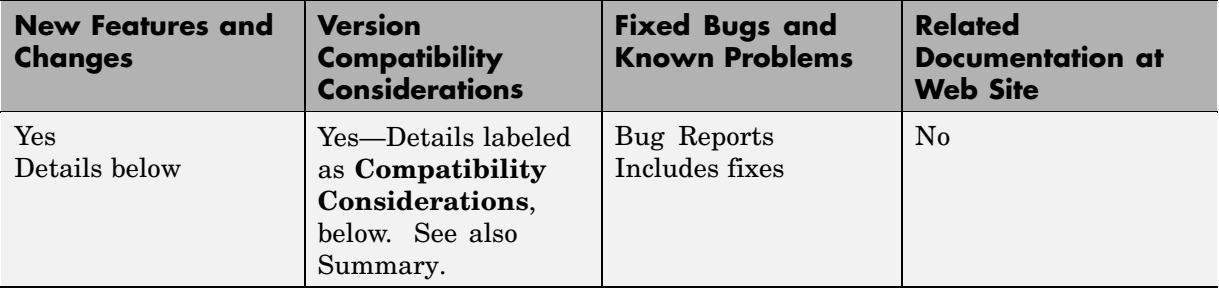

New features and changes introduced in this version are

- **•** "[Slope Bias] Math Support Added" on page 9
- ["Scaled Double Data Type Support Added to the fi Object" on page 10](#page-13-0)
- **•** ["Global DataTypeOverride Property Added to the fipref Object" on page 10](#page-13-0)
- **•** ["Embedded MATLAB Supports More Fixed-Point Toolbox Functions" on](#page-14-0) page [11](#page-14-0)
- **•** ["Embedded MAT](#page-14-0)LAB Does Not Support a CastBeforeSum Value of ['false'](#page-14-0)[" on page 11](#page-14-0)
- **•** ["](#page-15-0)'[round](#page-15-0)['](#page-15-0) [Value Added to the fimath Object RoundMode Property" on page](#page-15-0) [12](#page-15-0)
- ["numerictype Object Syntax Change" on page 12](#page-15-0)
- **•** ["Minimums and Maximums Now Logged After Quantization" on page 13](#page-16-0)

# **[Slope Bias] Math Support Added**

Arithmetic using the  $+, \ldots, *$ , and  $*$  operators is now supported for objects with [Slope Bias] scaling. Refer to "[Slope Bias] Arithmetic" in the product documentation for more information.

In support of this feature, the following properties have been added to the fimath object:

- <span id="page-13-0"></span>**•** ProductBias — Bias of the product data type
- **•** ProductFixedExponent Fixed exponent of the product data type
- **•** ProductSlope Slope of the product data type
- **•** ProductSlopeAdjustmentFactor Slope adjustment factor of the product data type
- **•** SumBias Bias of the sum data type
- **•** SumFixedExponent Fixed exponent of the sum data type
- **•** SumSlope Slope of the sum data type
- **•** SumSlopeAdjustmentFactor Slope adjustment factor of the sum data type

Refer to "Property Reference" in the product reference documentation for more information.

# **Scaled Double Data Type Support Added to the fi Object**

The fi object now supports the scaled double data type. The value ScaledDouble has been added to the DataType property of the numerictype object. The following values have also been added to the DataTypeMode property of the numerictype object:

- **•** Scaled double: binary point scaling
- **•** Scaled double: slope and bias scaling
- **•** Scaled double: unspecified scaling

Math operations are supported for fi objects with data type ScaledDouble.

## **Global DataTypeOverride Property Added to the fipref Object**

The fipref object now has the property DataTypeOverride, which allows you to override fi objects with scaled doubles, singles, or doubles. Refer to "Using fipref Objects to Set Data Type Override Preferences" in the product documentation for more information.

# <span id="page-14-0"></span>**Embedded MATLAB Supports More Fixed-Point Toolbox Functions**

The following Fixed-Point Toolbox functions are now supported by Embedded MATLAB:

- **•** bitand
- **•** bitcmp
- **•** bitget
- **•** bitor
- **•** bitset
- **•** bitshift
- **•** bitxor
- **•** rescale

Refer to "Supported Functions and Limitations of Fixed-Point Embedded MATLAB" in the product documentation for more information.

# **Embedded MATLAB Does Not Support a CastBeforeSum Value of 'false'**

You can no longer set the fimath object property CastBeforeSum to false or 0 in Embedded MATLAB Function blocks. The reason for this restriction is that Embedded MATLAB does not produce the same numerical results as MATLAB when CastBeforeSum is false.

#### **Compatibility Considerations**

In the previous release, CastBeforeSum was set to false for default fimath objects in Embedded MATLAB. If you have existing models that contain Embedded MATLAB Function blocks in which CastBeforeSum is false, you will now get an error when you compile or update your model. To correct this issue, you must set CastBeforeSum to true. To automate this process, you can run the utility slupdate either from the Model Advisor or by typing the following command at the MATLAB command line:

```
slupdate ('modelname')
```
<span id="page-15-0"></span>where '*modelname*' is the name of the model containing the Embedded MATLAB Function block that generates the error. slupdate prompts you to update this property by selecting one of these options:

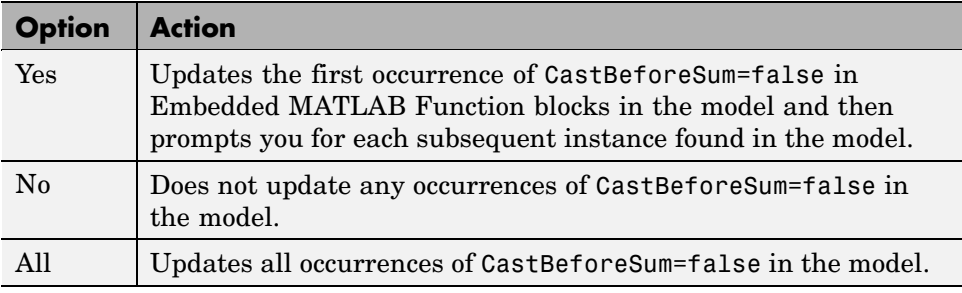

**Note** slupdate detects CastBeforeSum=false only in *default* fimath objects defined for Simulink signals in Embedded MATLAB Function blocks. If you modified the fimath object in an Embedded MATLAB Function block, update CastBeforeSum manually in your model and fix the errors as they are reported.

# **'round' Value Added to the fimath Object RoundMode Property**

The RoundMode property value round has been added to the fimath object. The behavior of this rounding mode is identical to the MATLAB round function. For more information refer to "RoundMode" in the product documentation.

# **numerictype Object Syntax Change**

Previously, if you created a numerictype object without specifying a value for the FractionLength property, the fraction length would be automatically set to 15. Now however, if you do not set the FractionLength property when creating a numerictype object, the scaling will remain unspecified. For example:

```
T = numerictype(1, 16)
```
 $T =$ 

```
DataTypeMode: Fixed-point: unspecified scaling
                Signed: true
            WordLength: 16
T.scaling
ans =Unspecified
T.FractionLength
ans =0
```
#### **Compatibility Considerations**

Any instances of this syntax in your existing code will now return a different result.

## **Minimums and Maximums Now Logged After Quantization**

Previously, the fi and quantizer objects logged minimums and maximums before quantization. They now log after quantization.

#### **Compatibility Considerations**

If your fixed-point data overflows and you want to log minimums and maximums for the full floating-point range, use the 'ScaledDoubles' or 'TrueDoubles' values of the fipref object DataTypeOverride property. For example, the following fixed-point variable overflows. The saturated minimum and maximum values are logged:

```
p = fipref;p.LoggingMode = 'On';
p.DataTypeOverride = 'ForceOff';
```

```
a = fi(-2:2, true, 16, 15)
  Warning: 3 overflows occurred in the fi assignment operation.
  a =-1 -1 0 0.99997 0.99997
           DataTypeMode: Fixed-point: binary point scaling
                 Signed: true
             WordLength: 16
         FractionLength: 15
              RoundMode: nearest
           OverflowMode: saturate
            ProductMode: FullPrecision
    MaxProductWordLength: 128
                SumMode: FullPrecision
       MaxSumWordLength: 128
          CastBeforeSum: true
  logreport(a)
      minlog maxlog lowerbound upperbound noverflows nunderflows
    a -1 0.9999695 -1 0.9999695 3 0
Now set DataTypeOverride to 'ScaledDoubles'. Note that overflows are
reported, but the data is not quantized. The minimum and maximum logs
```

```
p = fipref;p.LoggingMode = 'On';
p.DataTypeOverride = 'ScaledDoubles';
b = fi(-2:2, true, 16, 15)Warning: 3 overflows occurred in the fi assignment operation.
b =-2 -1 0 1 2
```
show the full possible range of the data without quantization:

```
DataTypeMode: Scaled double: binary point scaling
                Signed: true
            WordLength: 16
        FractionLength: 15
             RoundMode: nearest
          OverflowMode: saturate
           ProductMode: FullPrecision
 MaxProductWordLength: 128
               SumMode: FullPrecision
      MaxSumWordLength: 128
         CastBeforeSum: true
logreport(b)
    minlog maxlog lowerbound upperbound noverflows nunderflows
```
For an in-depth example of using logging and data type override to help set appropriate scalings for fixed-point quantities, see the Fixed-Point Toolbox "Fixed-Point Data Type Override, Min/Max Logging, and Scaling" demo.

b -2 2 -1 0.9999695 3 0

# <span id="page-19-0"></span>**Version 1.3 (R14SP3) Fixed-Point Toolbox**

This table summarizes what's new in Version 1.3 (R14SP3):

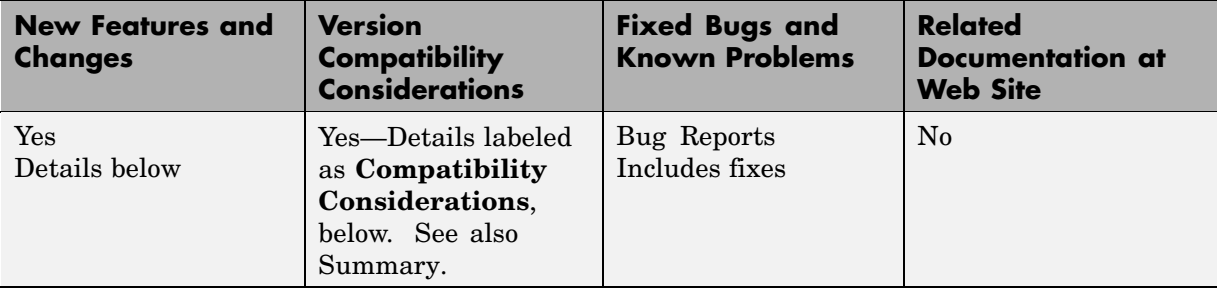

New features and changes introduced in this version are

- **•** "Fixed-Point Toolbox Function Support Added to Embedded MATLAB" on page 16
- **•** ["Double, Single, and Boolean Data Type Support Added to the fi Object"](#page-20-0) on page [17](#page-20-0)
- **•** ["Fixed-Point Doubles Override, Min/Max Logging, and Scaling Demo" on](#page-20-0) page [17](#page-20-0)
- **•** ["Helper Functions Added for Accessing Logged Information" on page 18](#page-21-0)
- **•** ["RoundMode Property Value 'round' Now Called 'nearest'" on page 18](#page-21-0)

## **Fixed-Point Toolbox Function Support Added to Embedded MATLAB**

The Embedded MATLAB Function block lets you compose a MATLAB language function in a Simulink model that generates embeddable code using the Embedded MATLAB subset. When you simulate the model or generate code for a target environment, a function in an Embedded MATLAB Function block generates efficient C code. This code meets the strict memory and data type requirements of embedded target environments. In this way, Embedded MATLAB Function blocks bring the power of MATLAB for the embedded environment into Simulink.

<span id="page-20-0"></span>For more information about the Embedded MATLAB Function block and the Embedded MATLAB subset, refer to the following documentation:

- **•** Embedded MATLAB Function block reference page in the Simulink documentation
- **•** "Using the Embedded MATLAB Function Block" in the Simulink documentation
- **•** "Working with Embedded MATLAB" in the Embedded MATLAB documentation

You can now use a significant number of Fixed-Point Toolbox functions with Embedded MATLAB. Refer to "Supported Functions and Limitations of Fixed-Point Embedded MATLAB" in the Using Fixed-Point Toolbox documentation.

**Note** To simulate models using fixed-point data types in Simulink, including when using the Embedded MATLAB Function block, you must have a Simulink Fixed Point license.

## **Double, Single, and Boolean Data Type Support Added to the fi Object**

The fi object now supports double, single, and boolean data types. The values double, single, and boolean have been added to the DataType and DataTypeMode properties of the numerictype object. Math operations are supported for fi objects with data type single or double, but not boolean.

# **Fixed-Point Doubles Override, Min/Max Logging, and Scaling Demo**

Since floating-point data types are now supported in Fixed-Point Toolbox, it is possible to use doubles override and min/max scaling to help you choose the appropriate scalings for fixed-point variables in your algorithms. This is especially helpful when converting a floating-point algorithm to fixed point. A new demo "Fixed-Point Doubles Override, Min/Max Logging, and Scaling" leads you through an example of this process. You can access this demo from the **Demos** pane of the Help browser under Toolboxes > Fixed-Point.

# <span id="page-21-0"></span>**Helper Functions Added for Accessing Logged Information**

In the previous release it became possible to log overflows and underflows as warnings for all assignment, plus, minus, and multiplication operations when the fipref LoggingMode property is set to on. Now when LoggingMode is on, you can also use the following helper functions to return logged information to you at the MATLAB command line:

- **•** maxlog Returns the maximum real-world value
- **•** minlog Returns the minimum real-world value
- **•** noperations Returns the number of quantized operations
- **•** noverflows Returns the number of overflows
- **•** nunderflows Returns the number of underflows

To clear the log, use the function resetlog.

# **RoundMode Property Value 'round' Now Called 'nearest'**

The RoundMode property value round is now nearest. This is a reflection of the fact that this rounding mode is identical to the Simulink rounding mode round toward nearest, and different from the behavior of the MATLAB round function.

#### **Compatibility Considerations**

For this release, any code using the RoundMode property value round will still work as it did in previous releases. However, you should update each instance of the property value round to nearest because in a later release, the property value round will give a different answer.

# <span id="page-22-0"></span>**Version 1.2 (R14SP2) Fixed-Point Toolbox**

This table summarizes what's new in Version 1.2 (R14SP2):

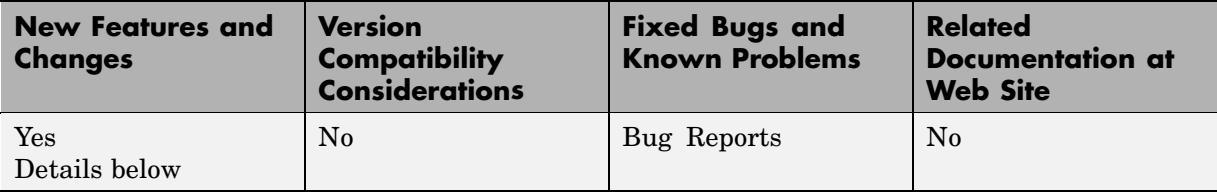

New features and changes introduced in this version are

- **•** "Overflow and Underflow Logging" on page 19
- **•** "New Functions" on page 19

# **Overflow and Underflow Logging**

Fixed-Point Toolbox now allows you to log overflows and underflows as warnings for all assignment, plus, minus, and multiplication operations. Refer to "Using fipref Objects to Set Logging Preferences" in the Fixed-Point Toolbox documentation for more information.

## **New Functions**

The following functions are new in Fixed-Point Toolbox 1.2:

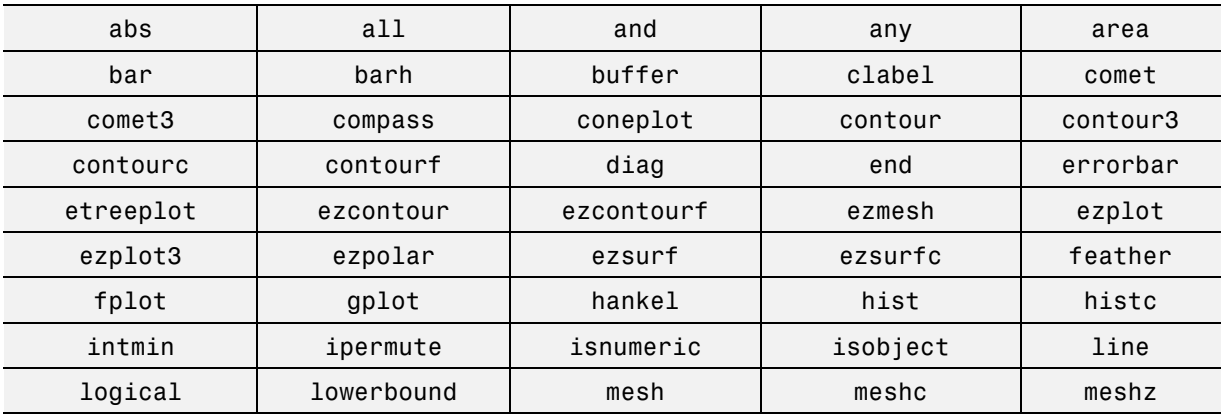

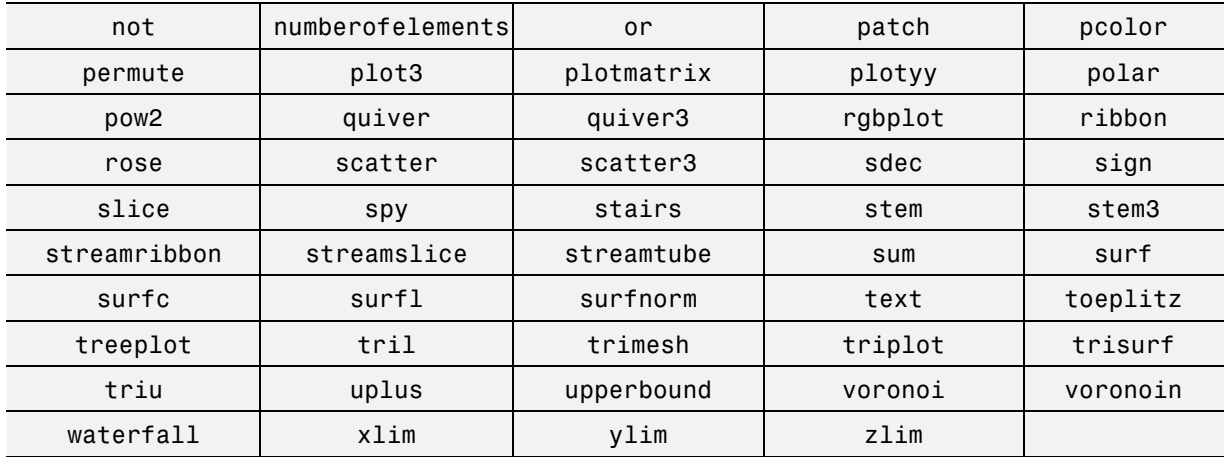

# <span id="page-24-0"></span>**Version 1.1 (R14SP1) Fixed-Point Toolbox**

This table summarizes what's new in Version 1.1 (R14SP1):

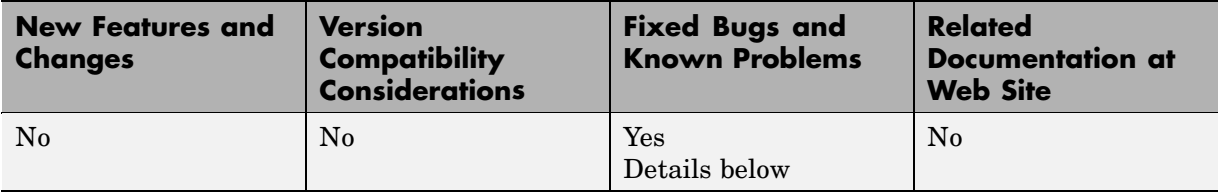

The particularly important bug fixes in this version are

## **Bitwise Operators Return Correct Answers for [Slope Bias] Signals**

In the previous release, bitwise functions such as bitshift might have given wrong answers for [Slope Bias] fixed-point signals. This has been corrected in this release.

# **fi Object Operations with an Empty Array Work Properly**

In the previous release, a segmentation violation occurred for any operation with the format

a op e

where a is a f i object, e is an empty array, and op is any operator such as  $+$ ,  $-$ , \*, .\*, <, >, etc. This has been corrected in this release.

# **ispropequal Returns Correct Answers for fimath Objects**

The ispropequal function has been updated to work properly in this release.

# <span id="page-25-0"></span>**Version 1.0 (R14) Fixed-Point Toolbox**

This table summarizes what's new in Version 1.0 (R14):

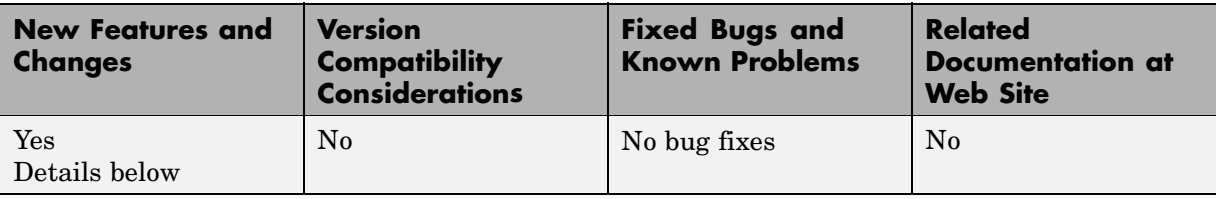

Fixed-Point Toolbox provides fixed-point data types in MATLAB and enables algorithm development by providing fixed-point arithmetic. Fixed-Point Toolbox enables you to create the following types of objects:

- **•** fi Defines a fixed-point numeric object in the MATLAB workspace. Each fi object is composed of value data, a fimath object, and a numerictype object
- **•** fimath Governs how overloaded arithmetic operators work with fi objects
- **•** fipref Defines the display attributes for fi objects
- numerictype Defines the data type and scaling attributes of fi objects
- **•** quantizer Quantizes data sets

#### **Features**

Fixed-Point Toolbox provides you with

- **•** The ability to define fixed-point data types, scaling, and rounding and overflow methods in the MATLAB workspace
- **•** Bit-true real and complex simulation
- **•** Basic fixed-point arithmetic with binary point-only signals
	- **-** Arithmetic operators <sup>+</sup>, -, \*, .\*
	- **-** Division using the divide function
- **•** Arbitrary word length up to intmax('uint16')
- **•** Relational, logical, and bitwise operators
- **•** Data visualization via the plot function
- **•** Statistics functions such as abs, max, and min
- **•** Conversions between binary, hex, double, and built-in integers
- **•** Interoperability with Simulink, Signal Processing Blockset, and Filter Design Toolbox
- **•** Compatibility with the Simulink To Workspace and From Workspace blocks

# **Getting Help**

This section tells you how to get help for Fixed-Point Toolbox in this document and at the MATLAB command line.

#### **Getting Help in the Fixed-Point Toolbox User's Guide**

The objects of Fixed-Point Toolbox are discussed in the following chapters:

- **•** "Working with fi Objects"
- **•** "Working with fimath Objects"
- **•** "Working with fipref Objects"
- **•** "Working with numerictype Objects"
- **•** "Working with quantizer Objects"

To get in-depth information about the properties of these objects, refer to "Property Reference".

To get in-depth information about the functions of these objects, refer to Function Reference.

#### **Getting Help at the MATLAB Command Line**

To get command-line help for Fixed-Point Toolbox objects, type

help objectname

For example:

help fi help fimath help fipref help numerictype help quantizer

To invoke Help Browser documentation for Fixed-Point Toolbox functions from the MATLAB command line, type

doc fixedpoint/functionname

For example:

doc fixedpoint/int doc fixedpoint/add doc fixedpoint/savefipref doc fixedpoint/quantize

# <span id="page-28-0"></span>**Compatibility Summary for Fixed-Point Toolbox**

This table summarizes new features and changes that might cause incompatibilities when you upgrade from an earlier version, or when you use files on multiple versions. Details are provided in the description of the new feature or change.

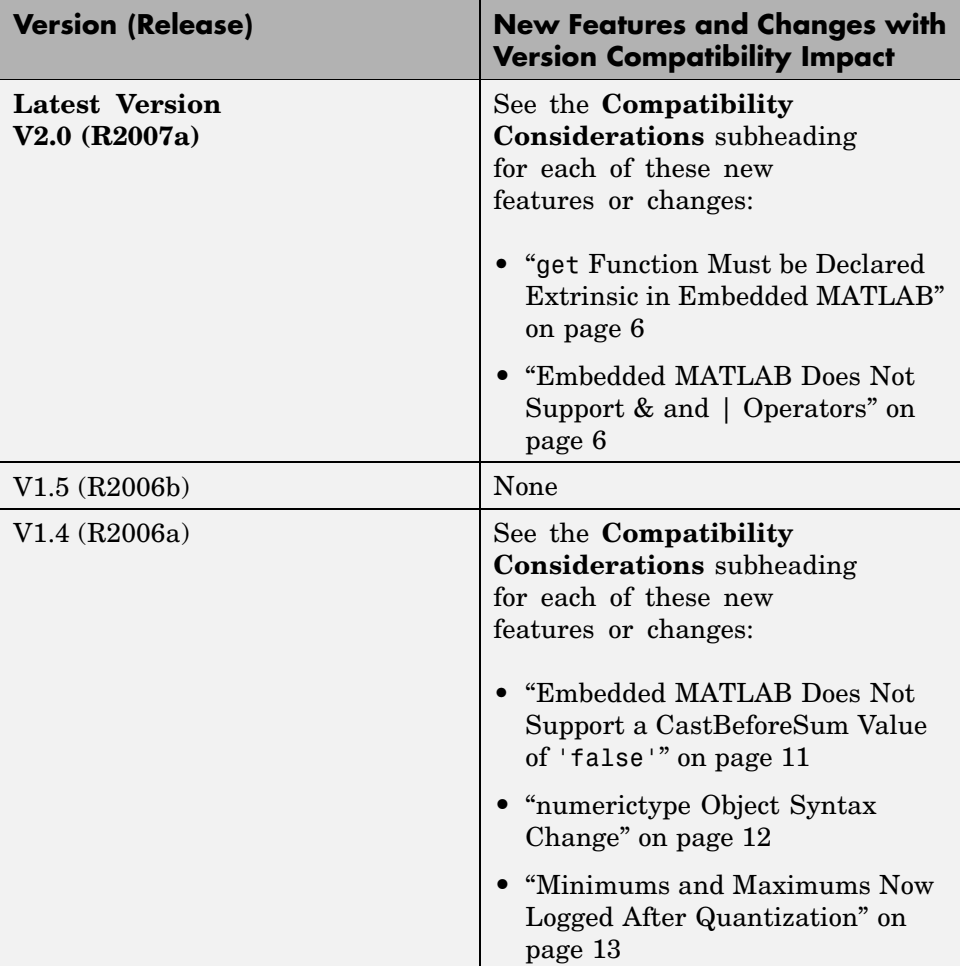

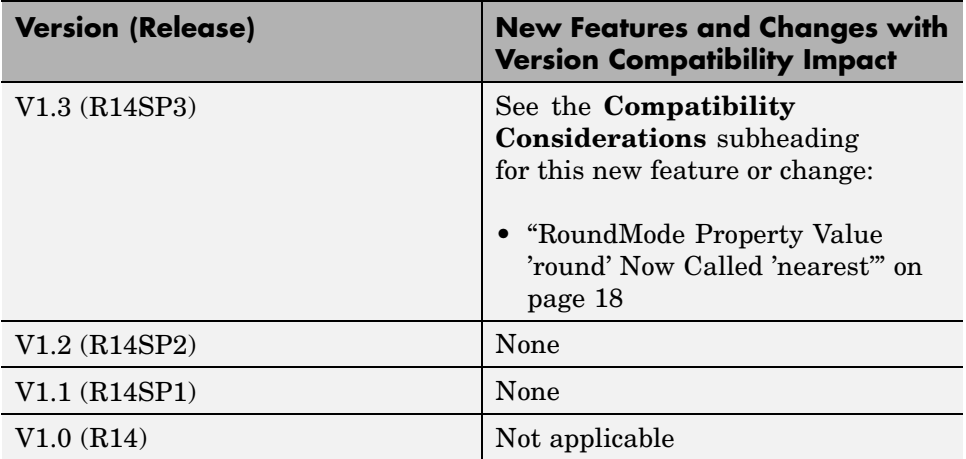